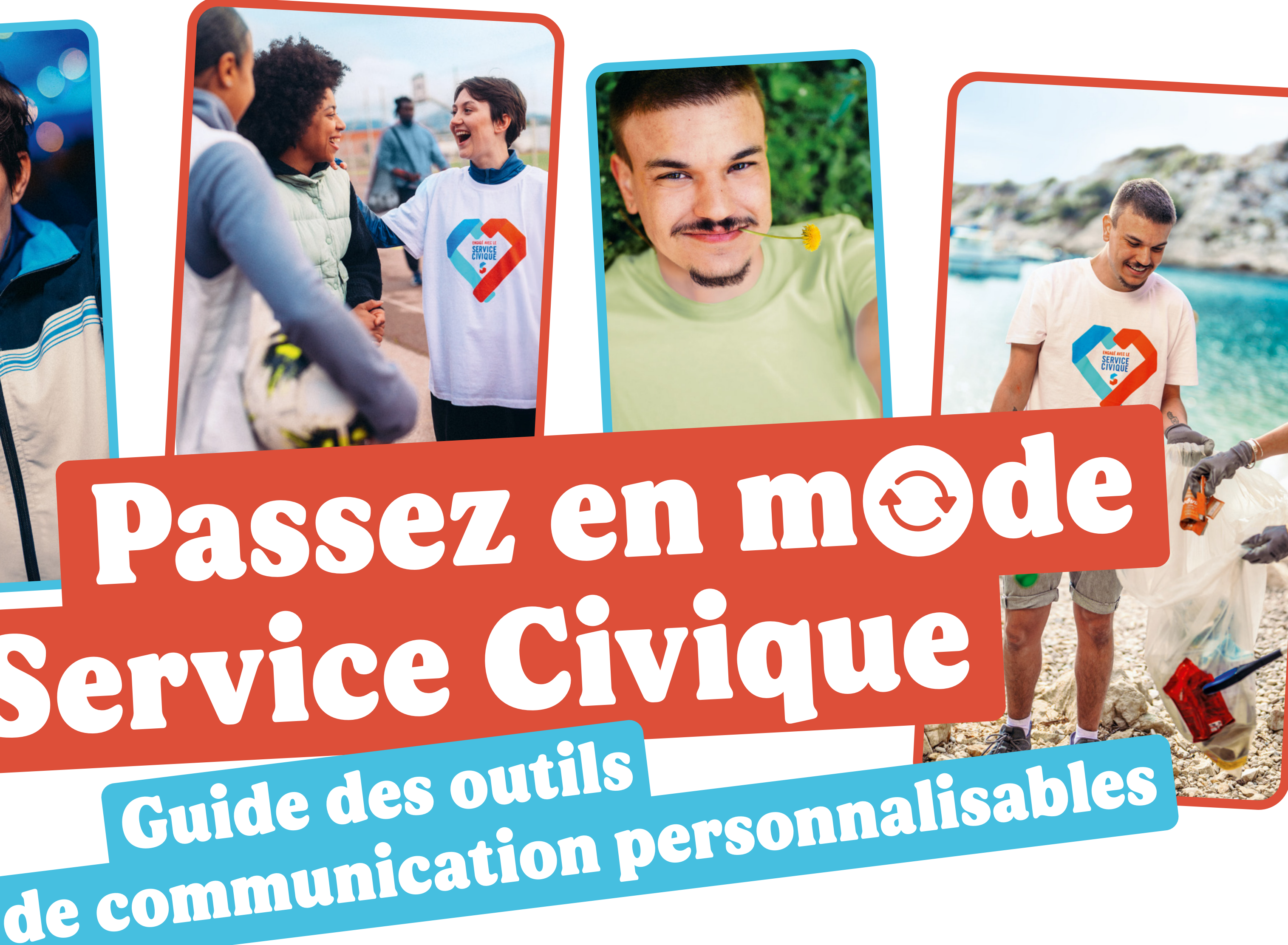

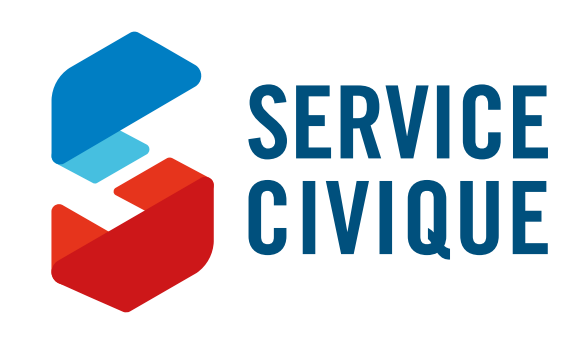

Mai 2024

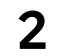

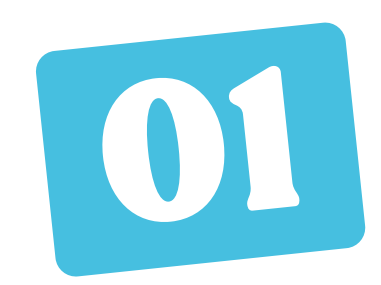

### **La nouvelle campagne du Service Civique 03**

Les codes graphiques de la campagne **05**

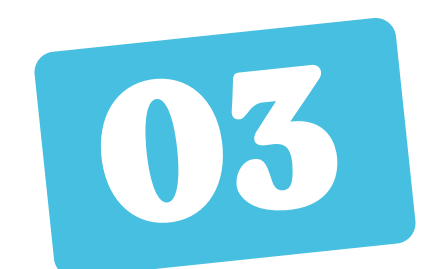

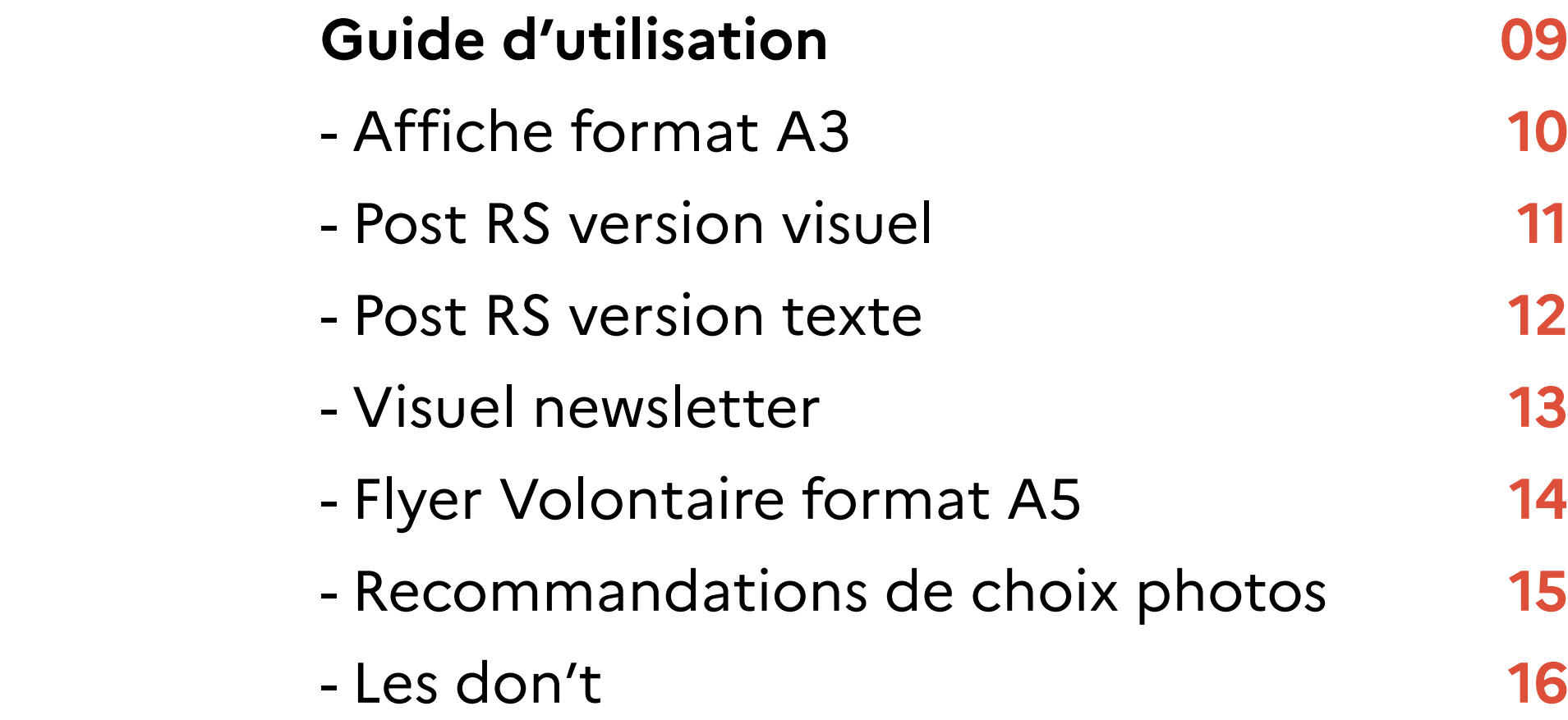

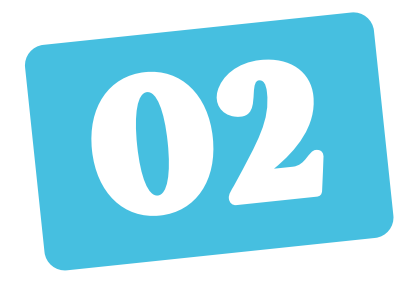

**Liste des outils personnalisables 07**

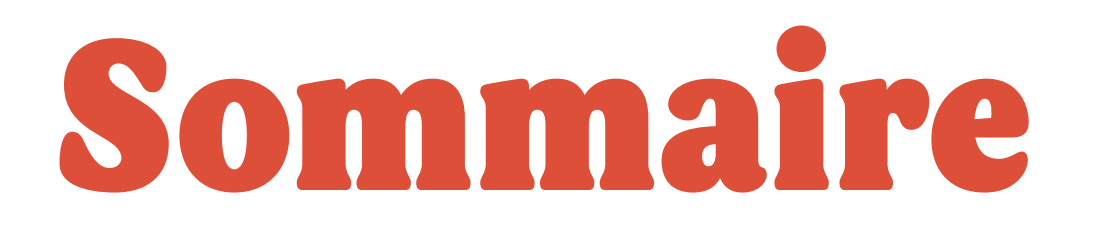

**3**

# du Service Civique La nouvelle campagne

01

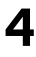

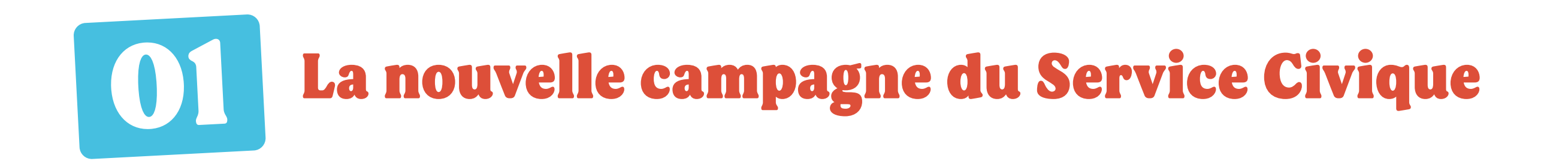

### **La nouvelle campagne de communication de recrutement du Service Civique est une campagne ancrée dans la réalité des jeunes et de leurs missions de Service civique.**

- Cette mécanique capitalise sur les **codes des réseaux sociaux :**
	- Dans les vidéos, chaque jeune nous fait basculer d son propre centre d'intérêt vers sa mission de Ser Civique en actionnant le flipback de son smartphe
	- Dans les outils print, nous le voyons dans sa vie et **#EnModeServiceCivique.**

Vous trouverez ci-après des **outils personnalisables** qui pourront arborer vos propres visuels de missions et servir votre recrutement de jeunes volontaires en Service Civique, tout en s'inscrivant dans la dynamique globale de prise de parole et de recrutement.

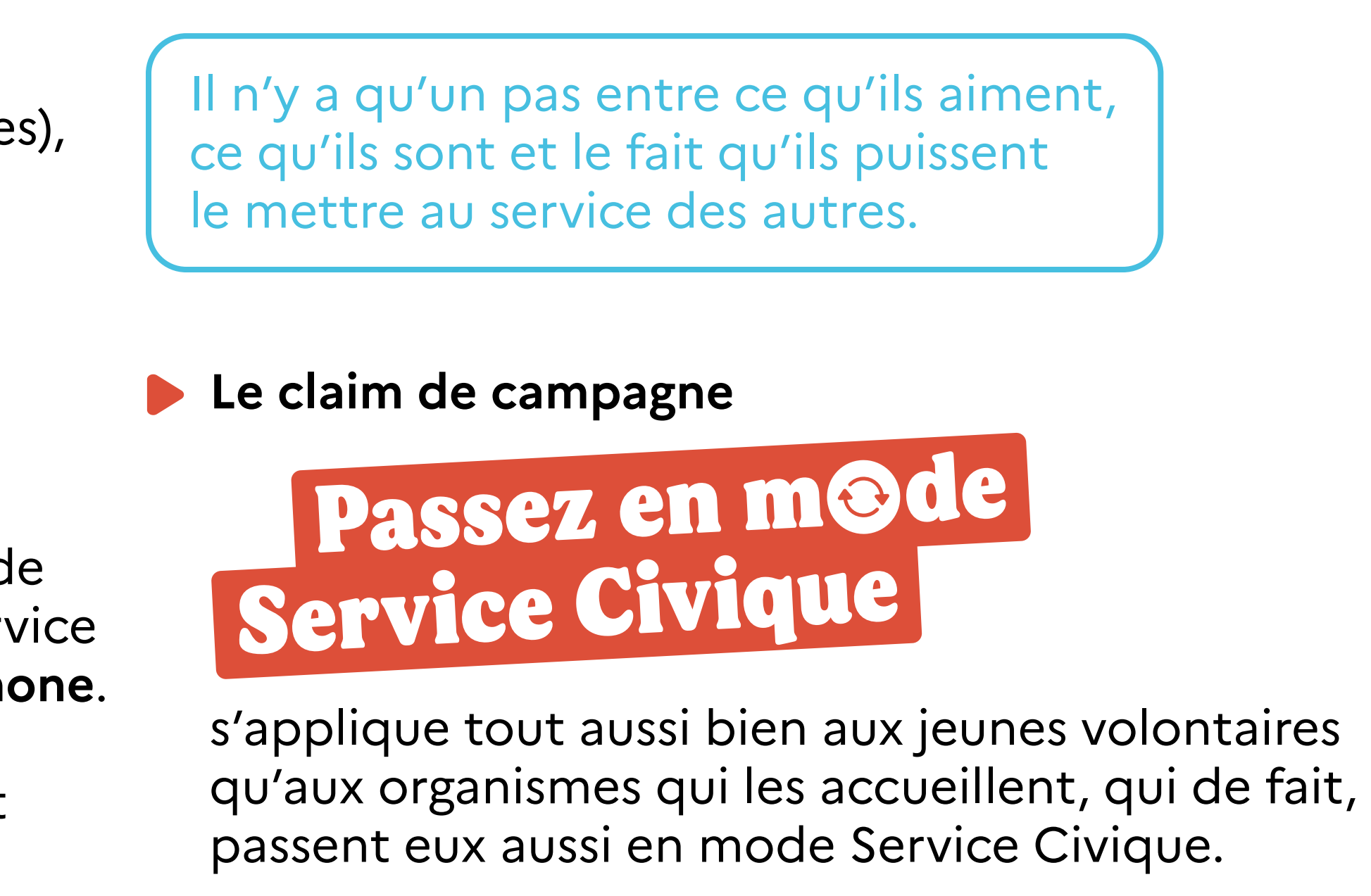

La mécanique créative part de la passion (du centre d'intérêt ou du trait de caractère des jeune pour la transposer dans le cadre d'une mission de Service Civique.

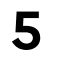

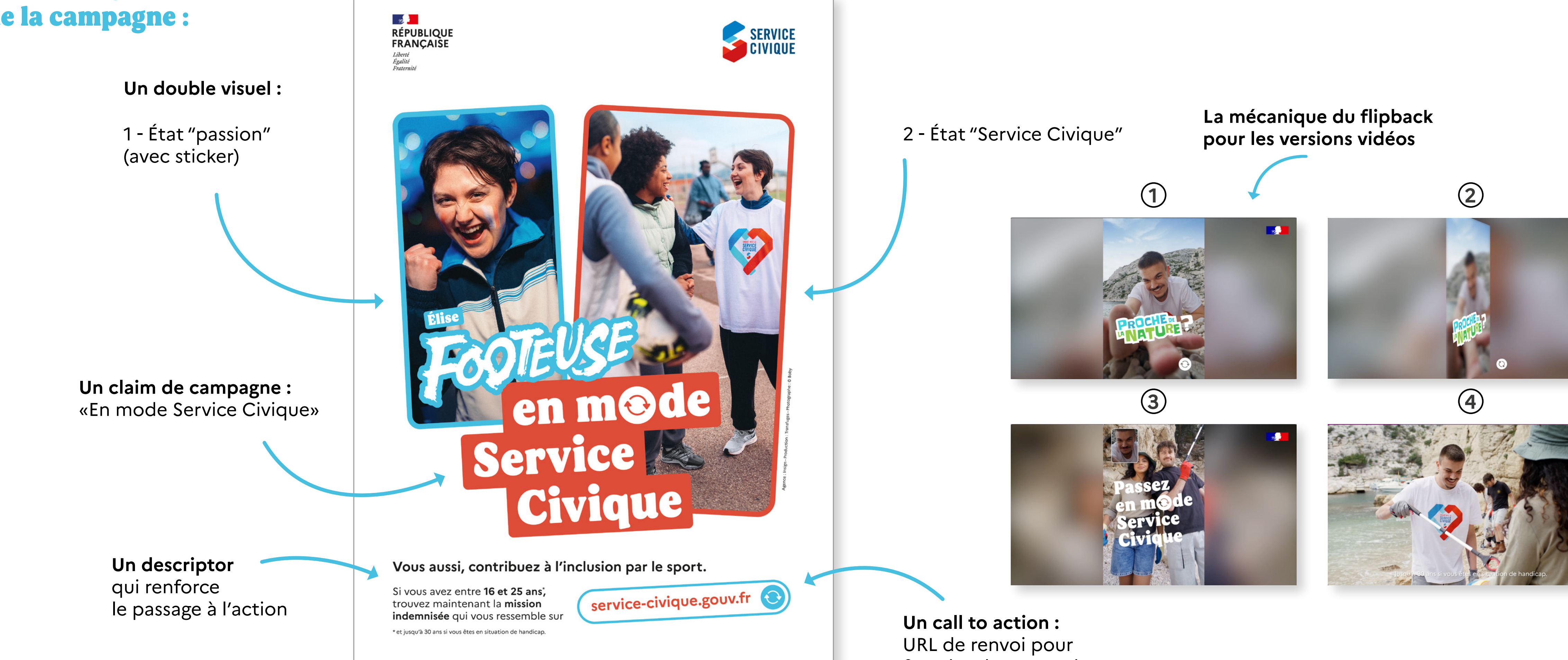

favoriser la conversion

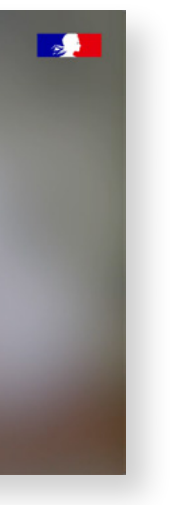

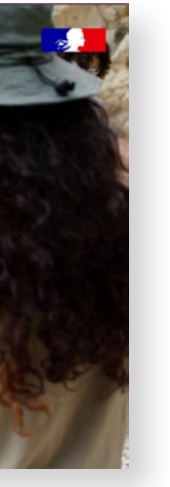

La nouvelle campagne du Service Civique

### Les codes graphiques de la campagne :

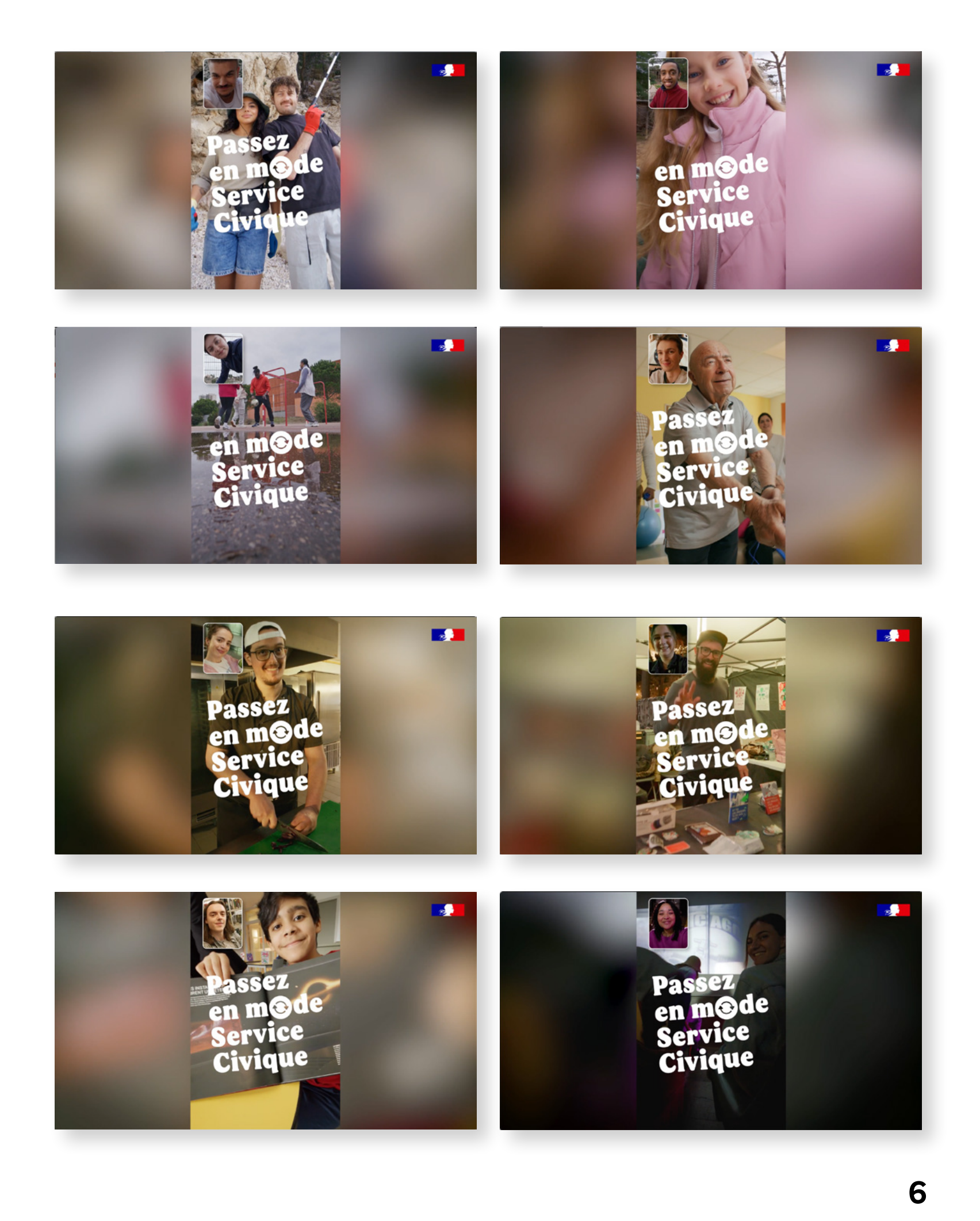

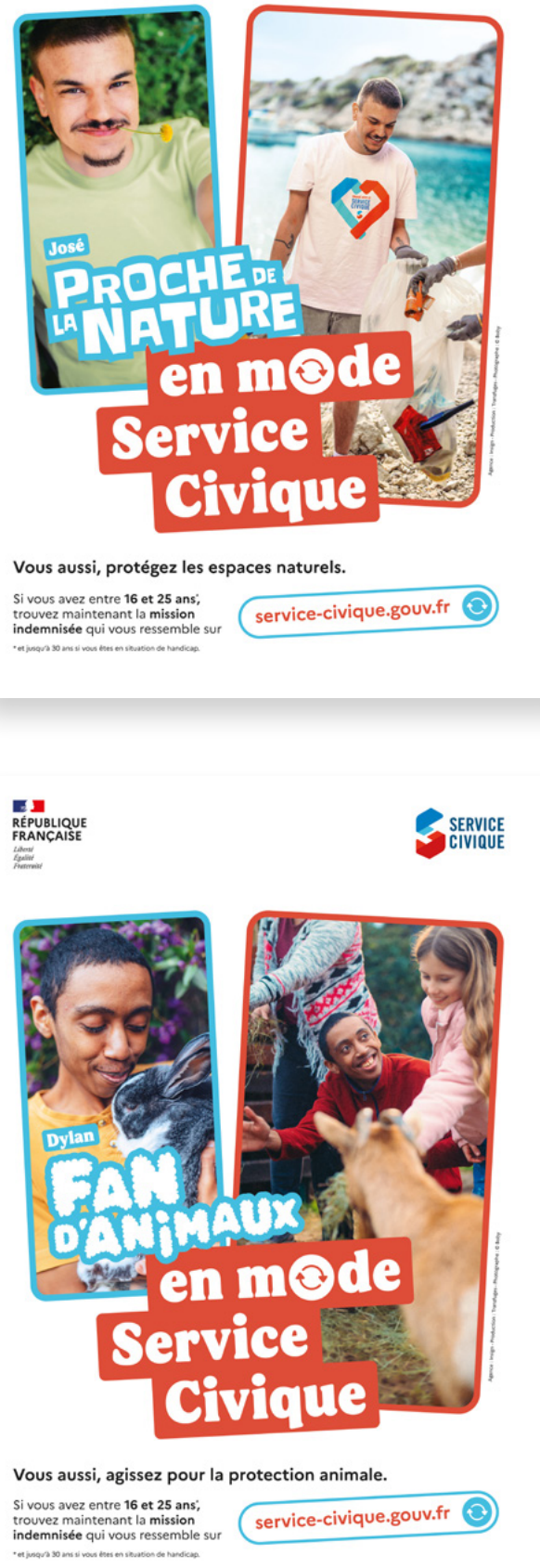

SERVICE<br>CIVIQUE

[Retrouvez ICI](https://www.service-civique.gouv.fr/agence/presse-et-publications/boite-a-outils)   $\overline{\mathcal{X}}$ [les outils de la campagne](https://www.youtube.com/playlist?list=PLEsEalYrT5WZ4pzA8w1ug__TYLA0RIlNk)

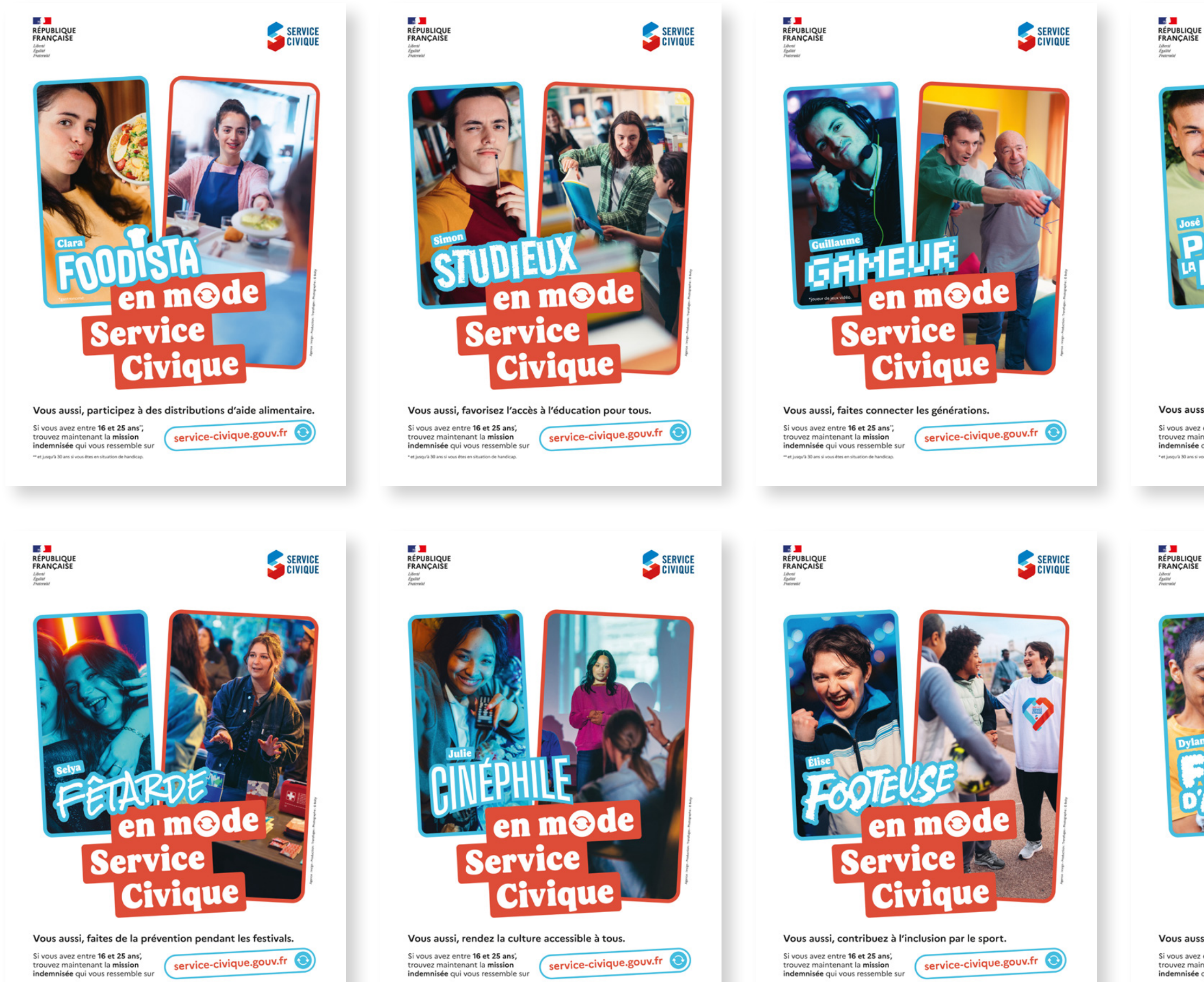

trouvez maintenant la **mission**<br>**indemnisée** qui vous ressemble sur

Si vous avez entre 16 et 25 ans, service-civique.gouv.fr trouvez maintenant la **mission**<br>**indemnisée** qui vous ressemble sur

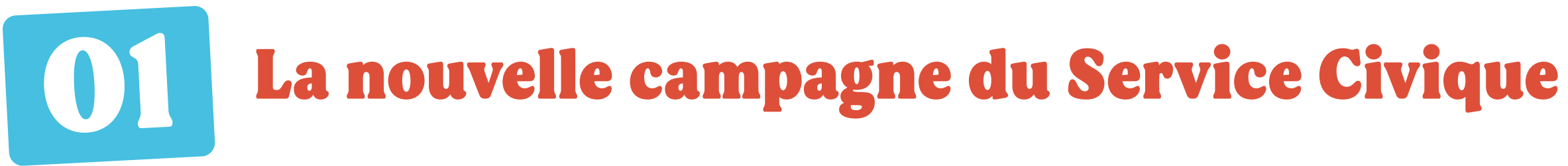

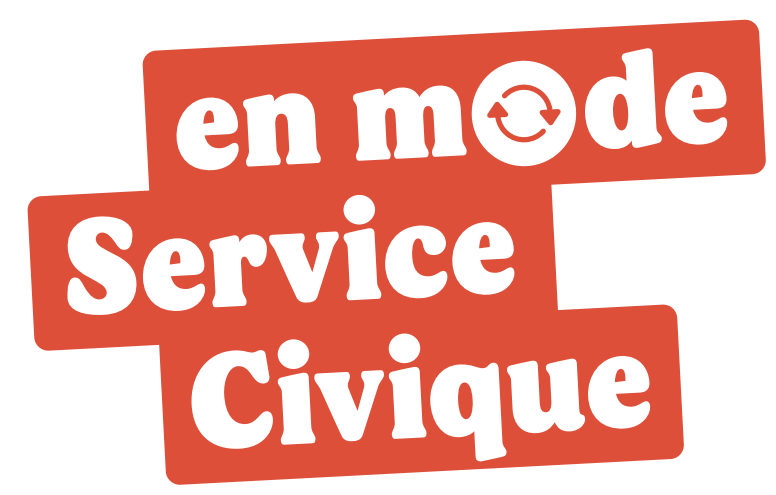

**7**

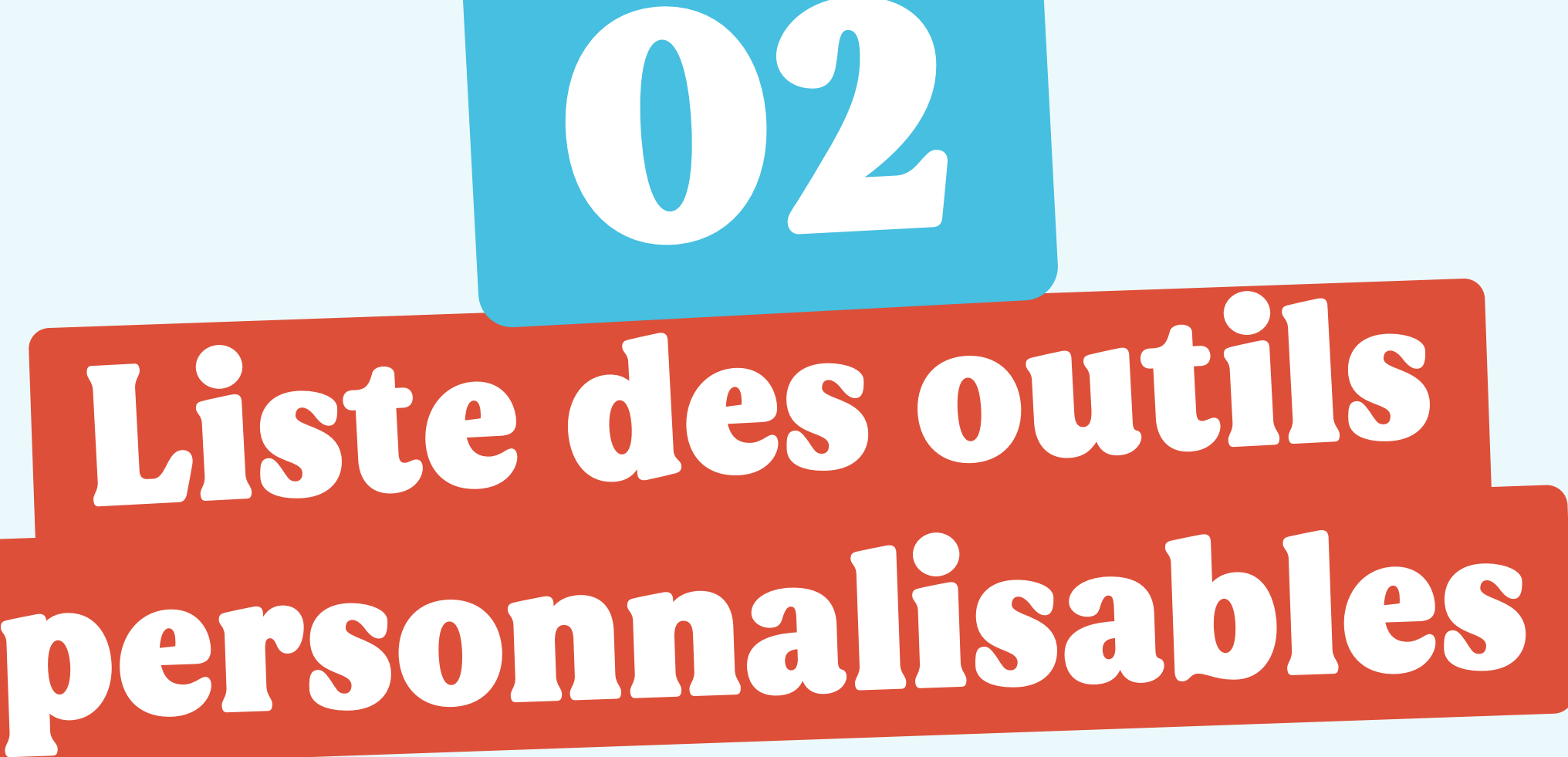

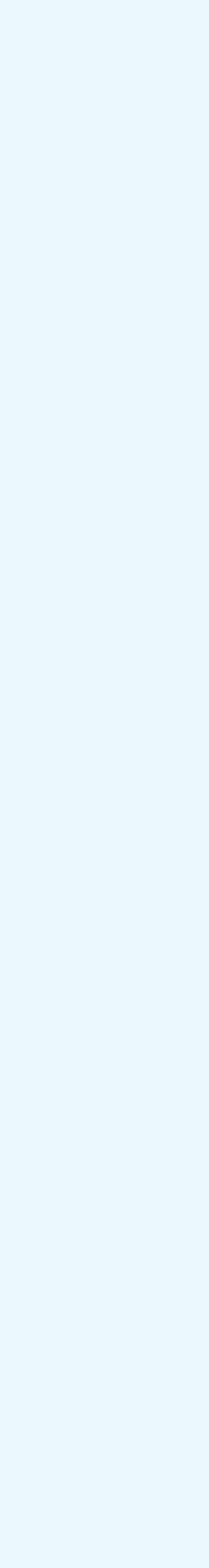

**8**

**Où les diffuser ?** Sur vos salons, dans vos locaux ou dans les locaux de vos partenaires, sur les RS, dans vos newsletters...

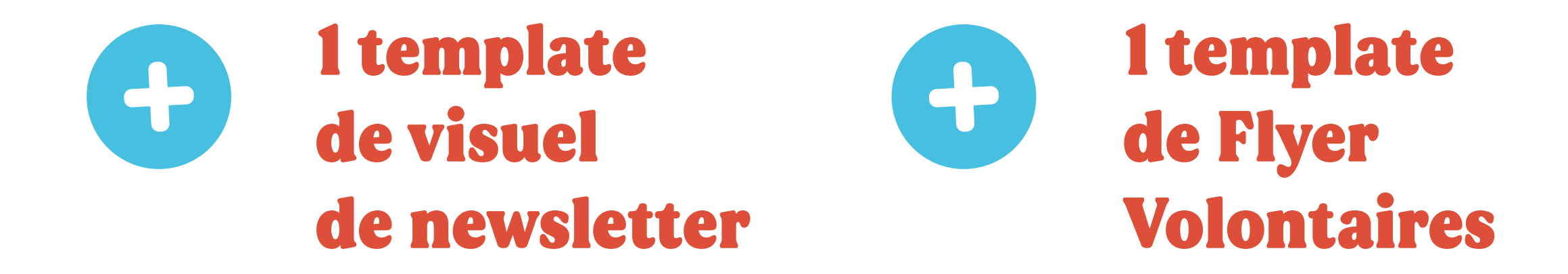

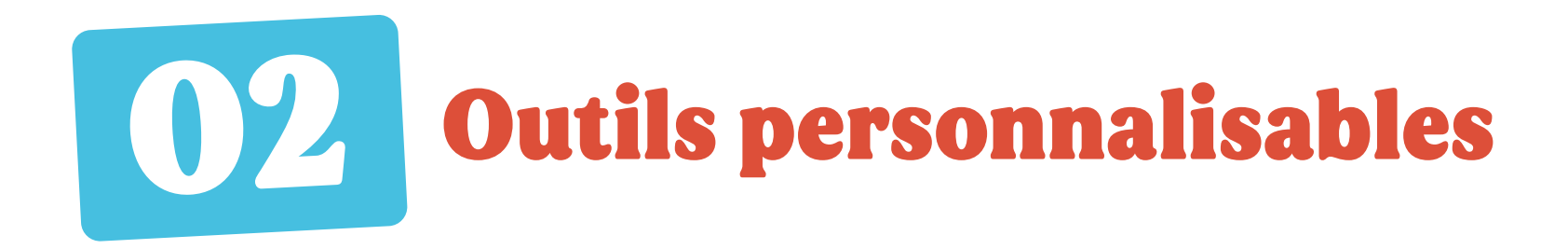

### 1 Template 2 templates  $\left| \cdot \right|$ de posts RS d'affiche personnalisable

### faciles à personnaliser pour montrer que votre organisme passe

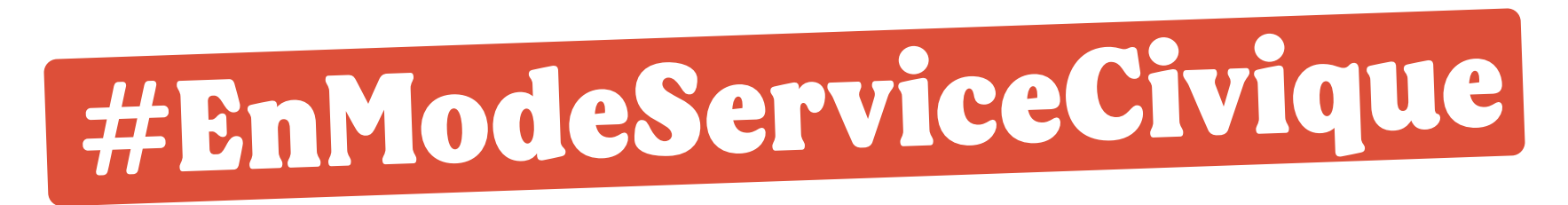

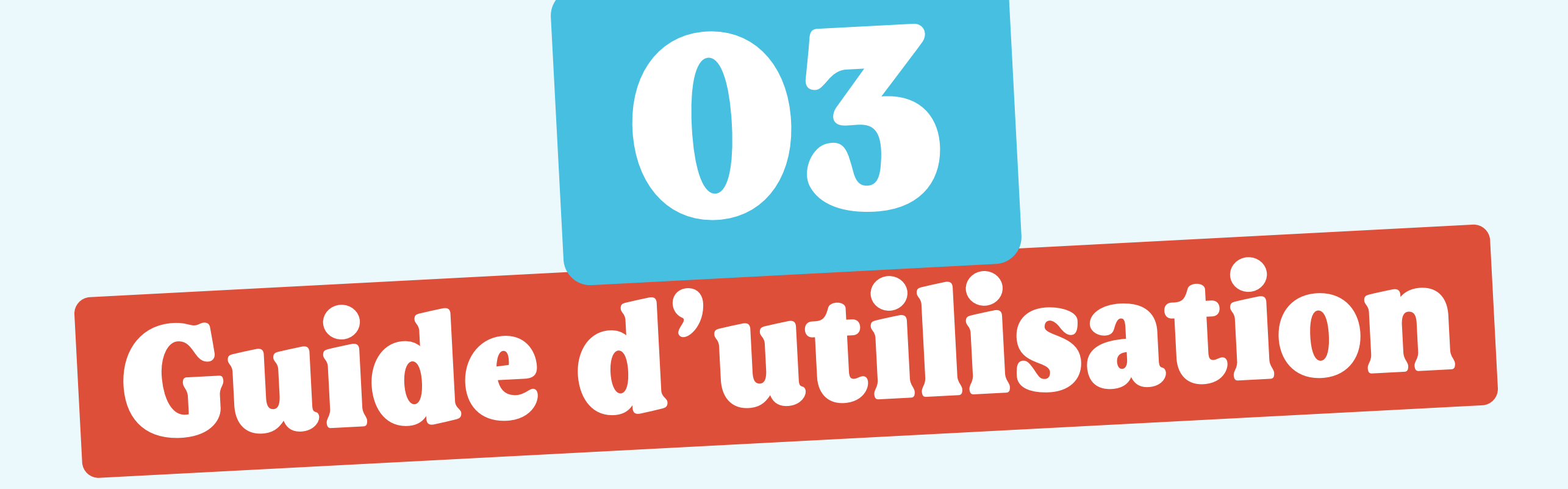

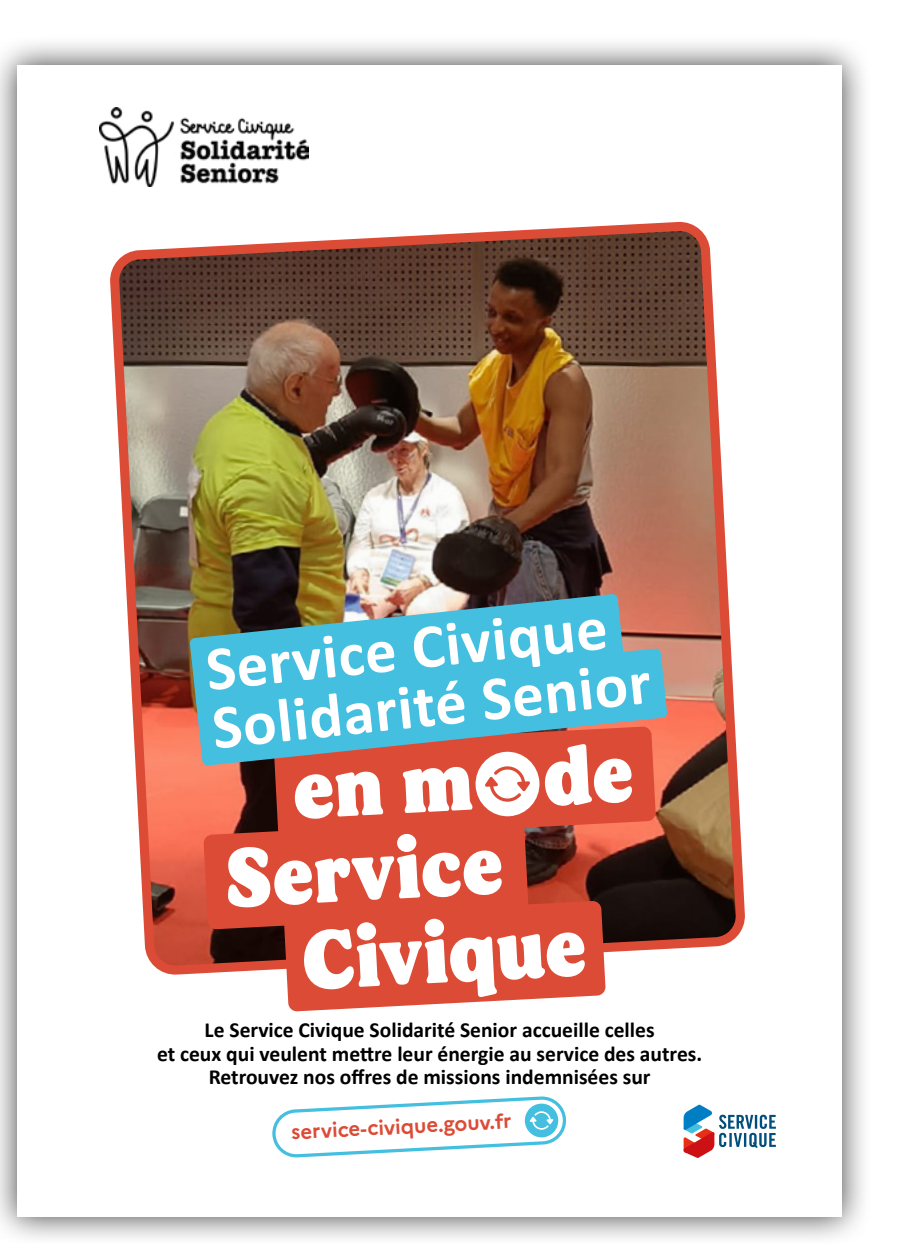

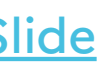

- $\bigodot$ Insérez votre logo.
- **1**  $\overline{2}$  3  $\circ$ Écrivez le nom de votre organisme, sur une ou deux lignes, en minuscules, en police Calibri.
- $\circled{3}$ Insérez votre visuel. (cf. recommandations photo p.15).
- Adaptez le descriptor  $\left( 4\right)$ en y insérant le nom de votre organisme.

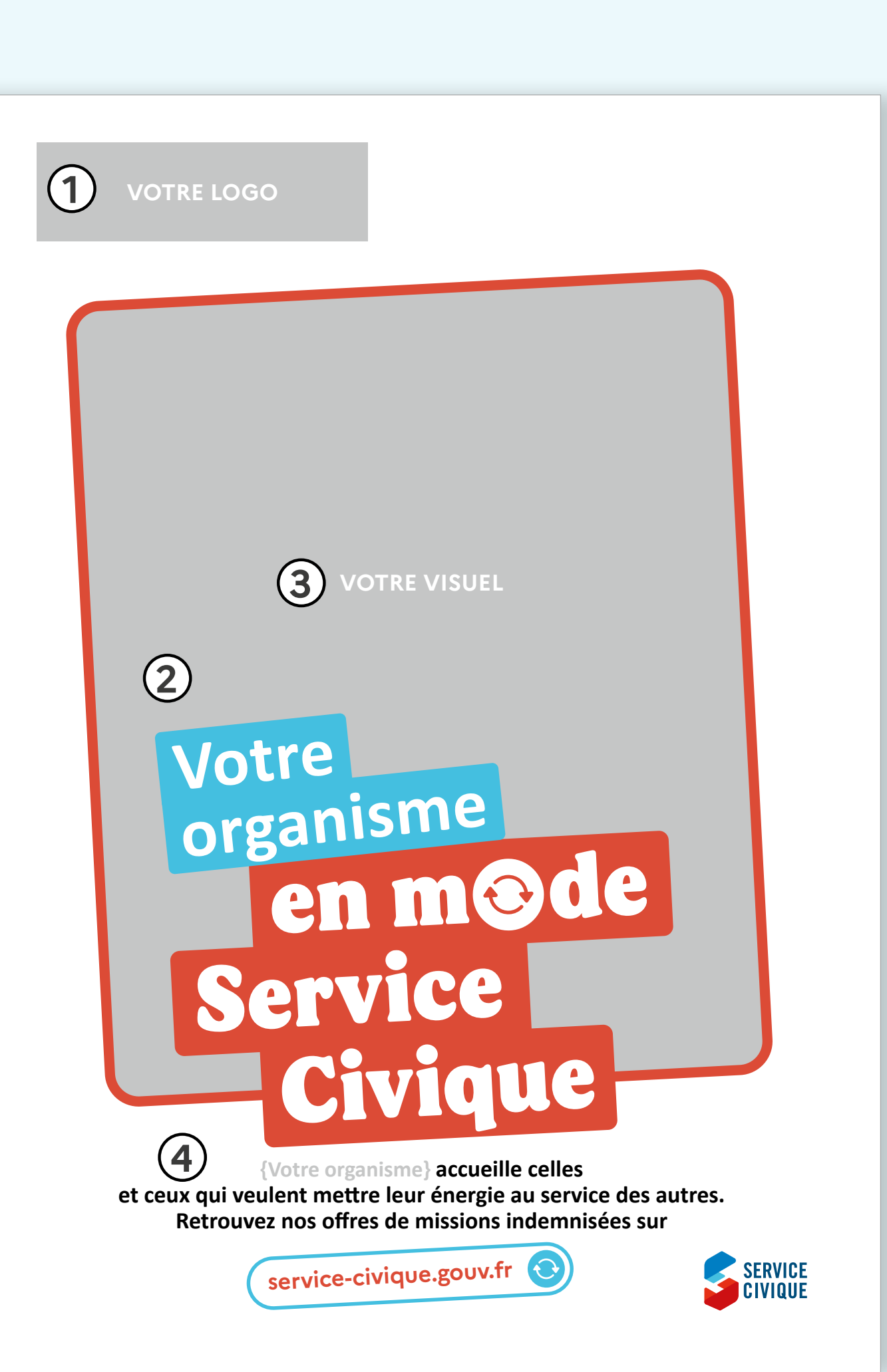

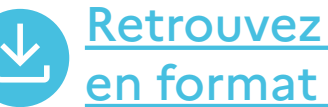

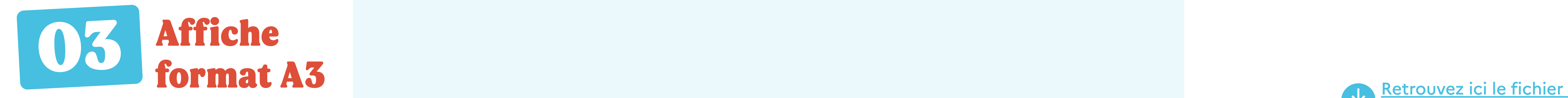

**L'affiche A3 vous servira pour diffusion dans vos locaux, dans vos réseaux d'affichage, à l'occasion de salons ou de représentations.**

[en format .ai, ppt et Google Slide](https://drive.google.com/drive/folders/1l4fxUKB0v2Gd4hoZG7GDcTkk7FehAGdE)

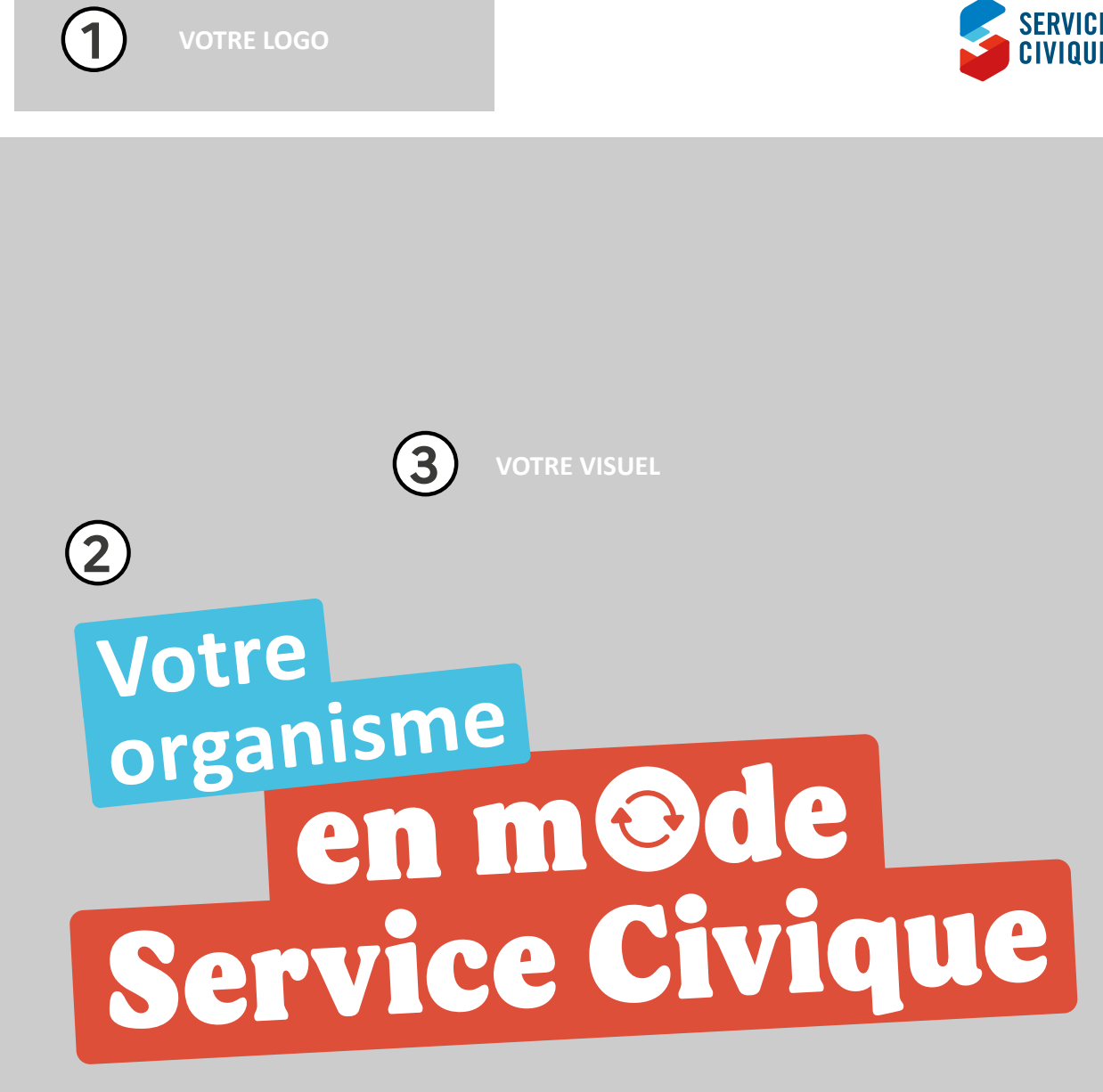

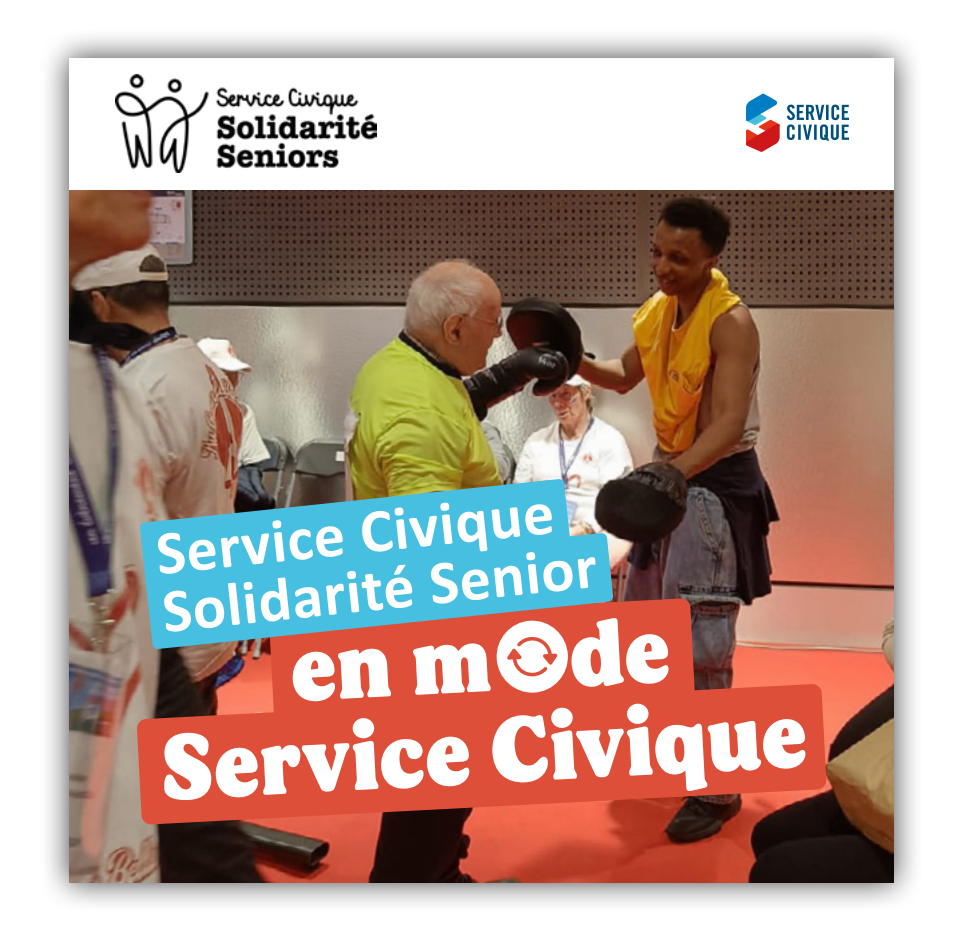

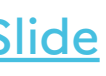

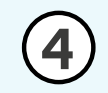

- $\left(1\right)$ Insérez votre logo.
- **2** Écrivez le nom de votre organisme, sur une ou deux lignes, en minuscules, en police Calibri.
- **3** Insérez votre visuel. (cf. recommandations photo p.15).
- **4** Adaptez la légende en y intégrant le nom de votre organisme.

**2 principes de posts sont à utiliser sur vos différents réseaux sociaux (Facebook, Instagram, LinkedIn).**

### **Légende :**

Vous avez entre 16 et 25 ans\* ? Passez en mode Service Civique avec nous ! (Votre organisme) accueille celles et ceux qui veulent mettre leur énergie au service des autres.

Rejoignez-nous ! \*et jusqu'à 30 ans en situation de handicap.

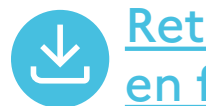

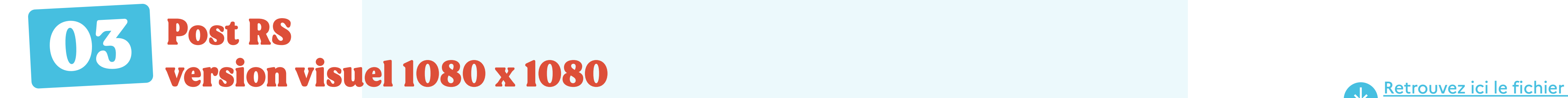

[en format .ai, ppt et Google Slide](https://drive.google.com/drive/folders/1l4fxUKB0v2Gd4hoZG7GDcTkk7FehAGdE)

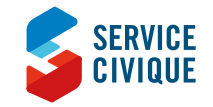

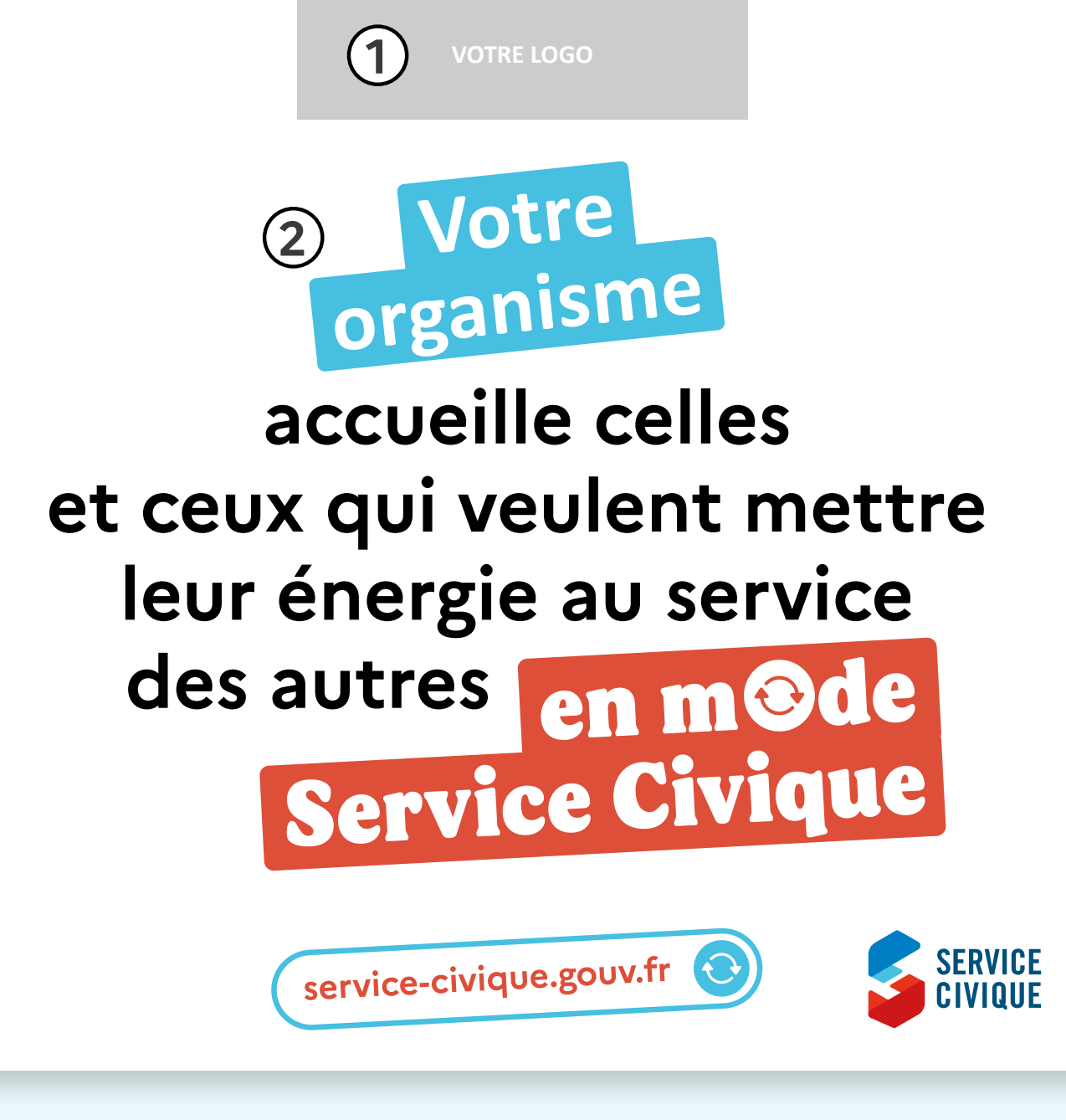

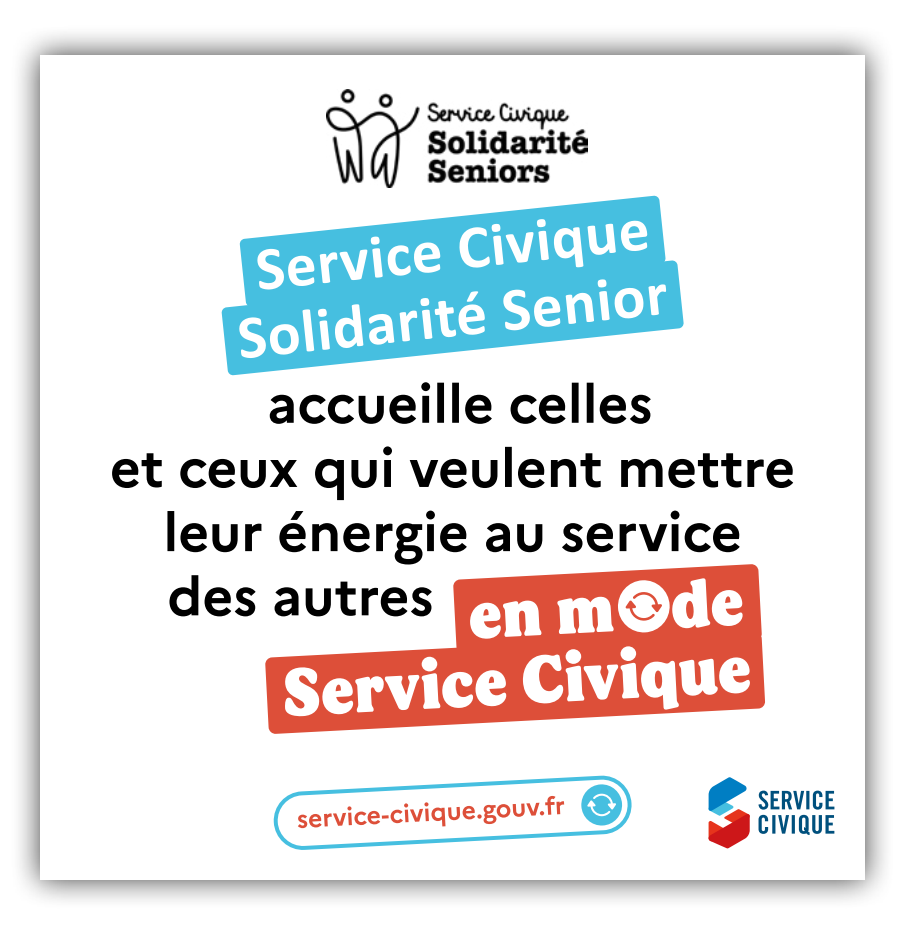

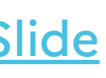

 $(1)$ Insérez votre logo.

**3**

- **2** Écrivez le nom de votre organisme, sur une ou deux lignes, en minuscules, en police Calibri.
- **3** Adaptez la légende en y intégrant le nom de votre organisme.

**Légende :**

Vous avez entre 16 et 25 ans\* ? Passez en mode Service Civique avec nous ! (Votre organisme) accueille celles et ceux qui veulent mettre leur énergie au service des autres.

Rejoignez-nous ! \*et jusqu'à 30 ans en situation de handicap.

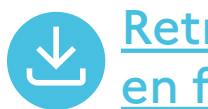

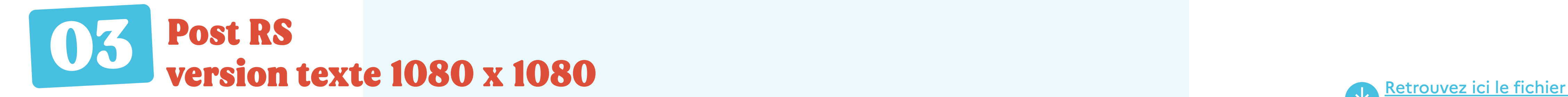

[en format .ai, ppt et Google Slide](https://drive.google.com/drive/folders/1l4fxUKB0v2Gd4hoZG7GDcTkk7FehAGdE)

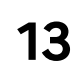

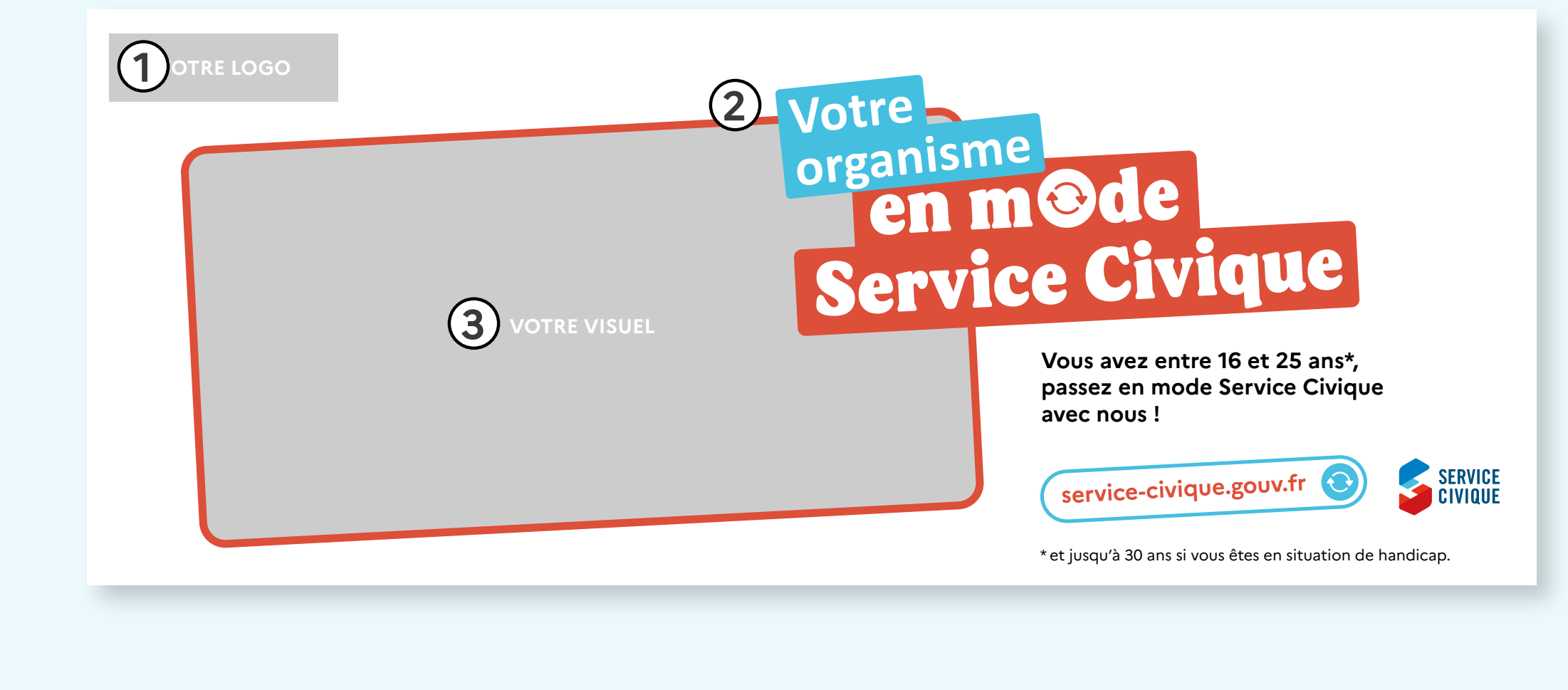

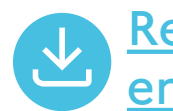

**1** Insérez votre logo.

- **2** Écrivez le nom de votre organisme, sur une ou deux lignes, en minuscules, en police Calibri.
- **3** Insérez votre visuel. (cf. recommandations photo p.15).

**Ce template de visuel peut être inséré dans vos newsletters pour accompagner vos communications.** 

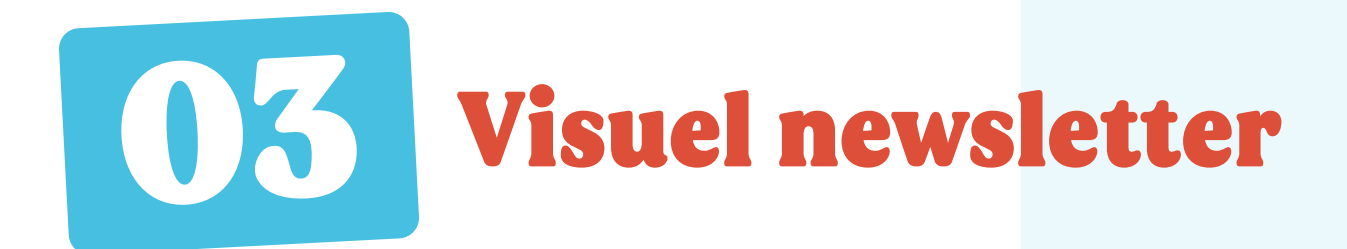

Retrouvez ici le fichier [en format .ai, ppt et Google Slide](https://drive.google.com/drive/folders/1l4fxUKB0v2Gd4hoZG7GDcTkk7FehAGdE)

Service Curique<br>WG Seniors **Service Civique Solidarité Senior** en m**ode**  Service Civique **Vous avez entre 16 et 25 ans\*, passez en mode Service Civique avec nous ! service-civique.gouv.fr and the SERVICE**  $^{\star}$ et jusqu'à 30 ans si vous êtes en situation de han

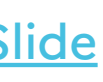

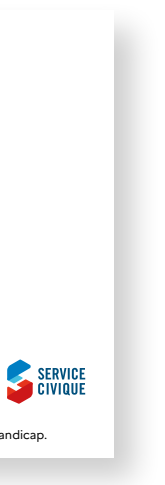

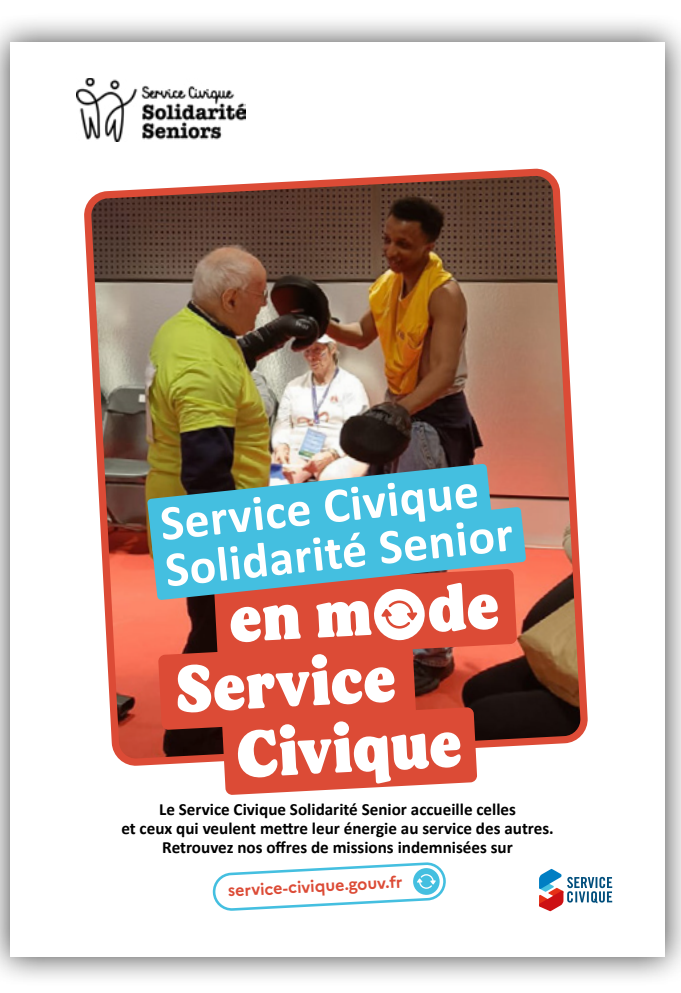

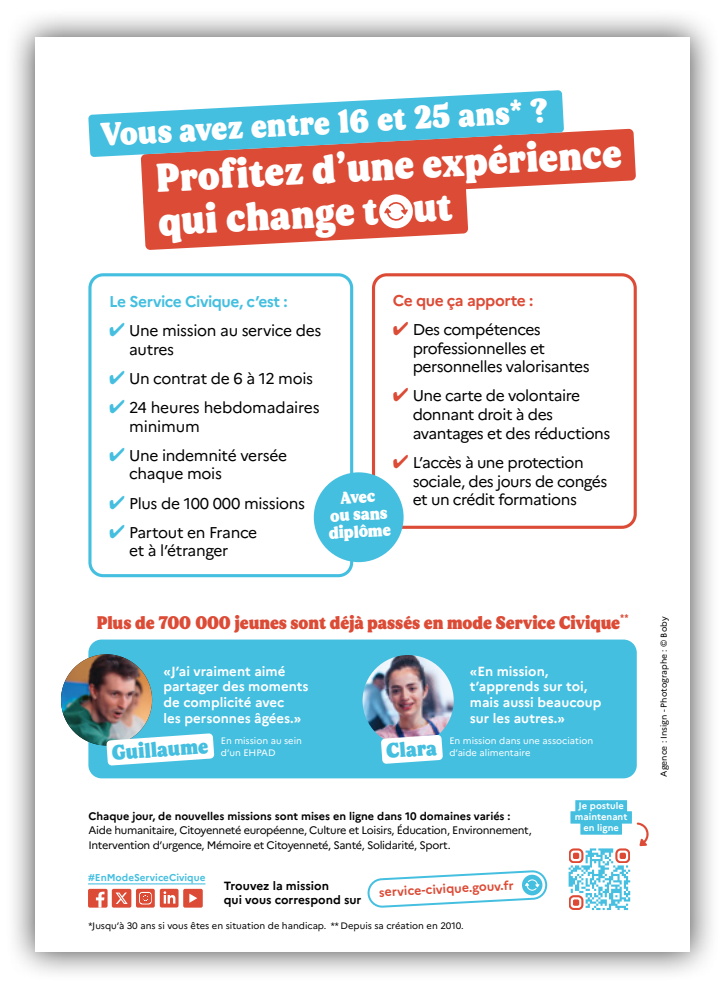

**SUEL** 

## en TI (e

**{Votre organisme} accueille celles**  énergie au service des autres.<br>nissions indemnisées sur

- 1<br>
2<br>
3<br>
3  $\odot$ Écrivez le nom de votre organisme, sur une ou deux lignes, en minuscules, en police Calibri.
- $\odot$ Insérez votre visuel. (cf. recommandations photo p.15).
- Adaptez le descriptor en y insérant le nom de votre organisme. **4**

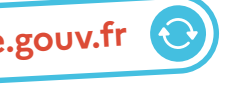

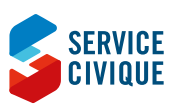

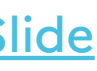

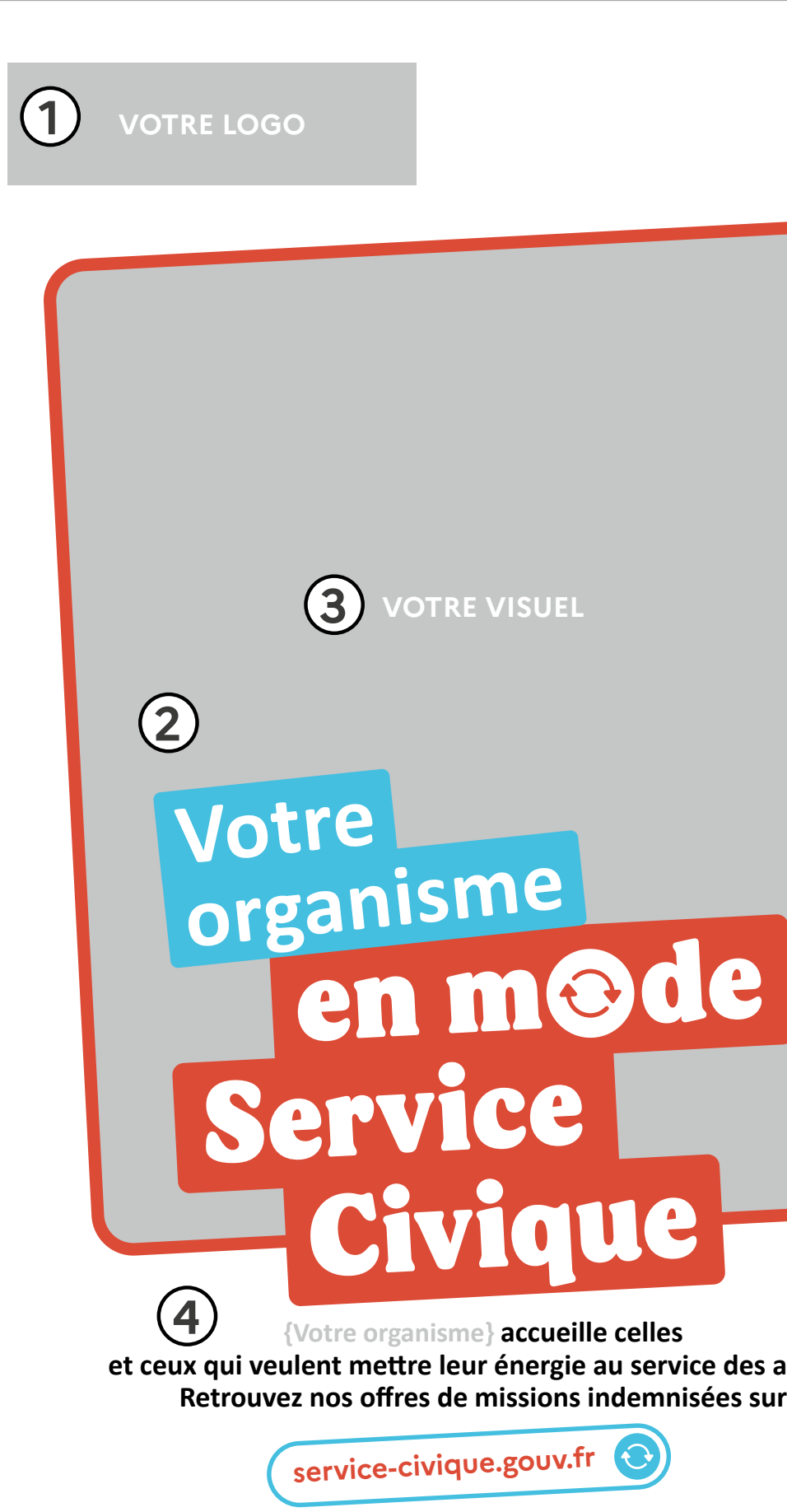

Insérez votre logo.

**Personnalisez le flyer destiné aux jeunes volontaires.**

### **Couverture**

**Dos**

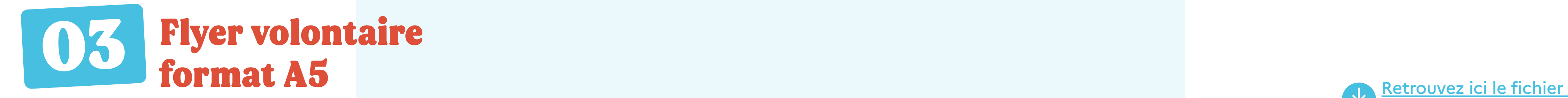

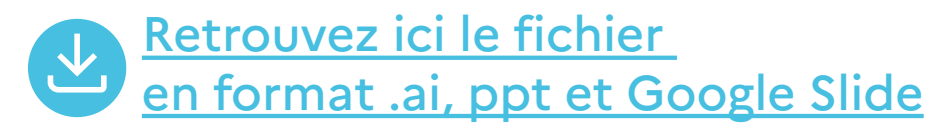

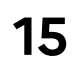

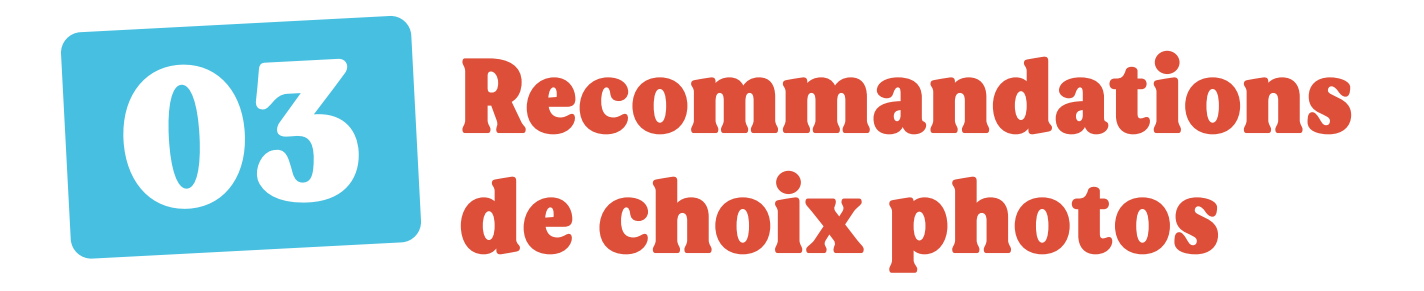

### Nous recommandons de voir un jeune en mission avec son tuteur en pleine action

OU une photo d'équipe représentant au mieux les missions réalisées au sein de votre structure.

# La photo doit être

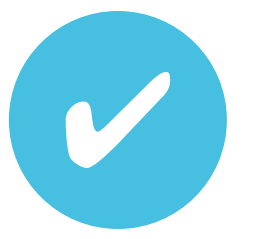

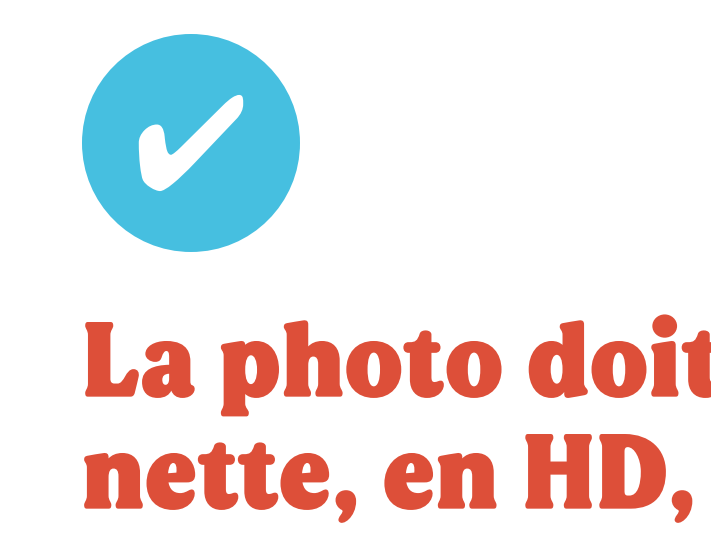

le cadrage ne doit pas cacher d'éléments majeurs illustrant la thématique de votre organisme.

### La tonalité de la photo doit être positive.

Si possible, voir aussi des bénéficiaires.

**16**

 **Agrandir le logo dans le cadre dédié**

 **Utiliser une photo de mauvaise qualité ou pas adaptée au cadre (nuit à la représentation la mission de votre organisme)**

 **Modifier** 

**la typographie**

 **Étendre la zone bleue sous le nom de l'organisme**

 **Écrire votre nom d'organisme avec trop de saut de ligne.**

**Pour garantir l'homogénéité et la cohérance de vos communications, il est important de respecter les compositions des tremplates de ce guide. Vous veillerez en particulier à ne pas :**

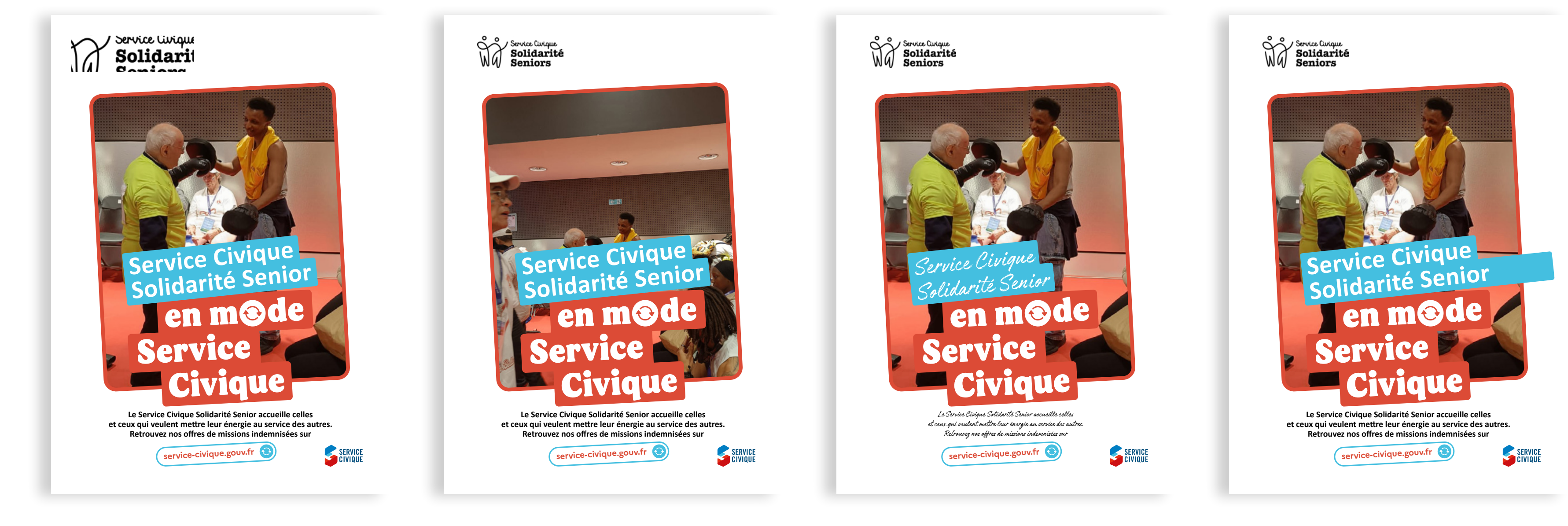

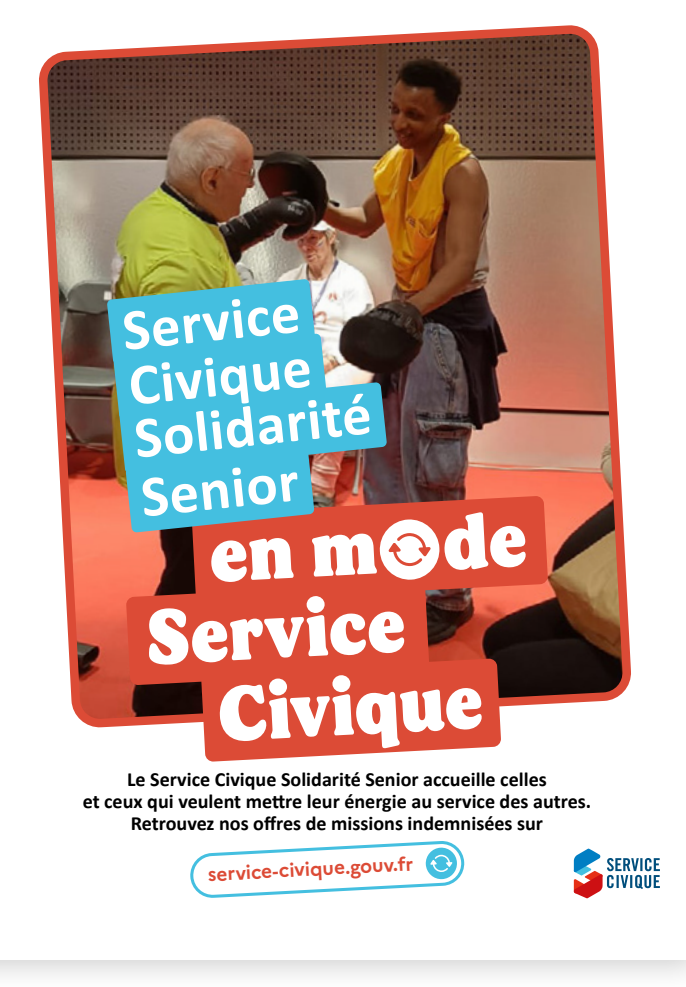

Service Curque<br>WG Solidarité

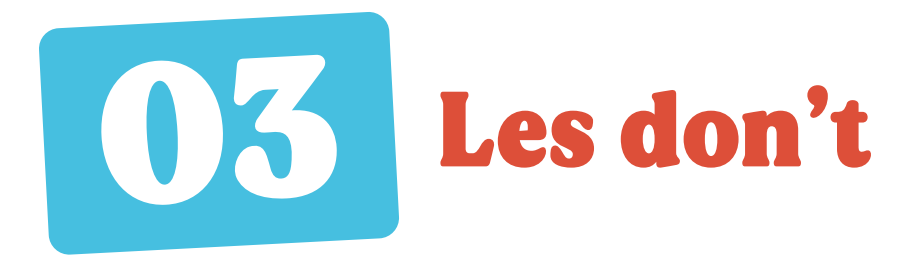